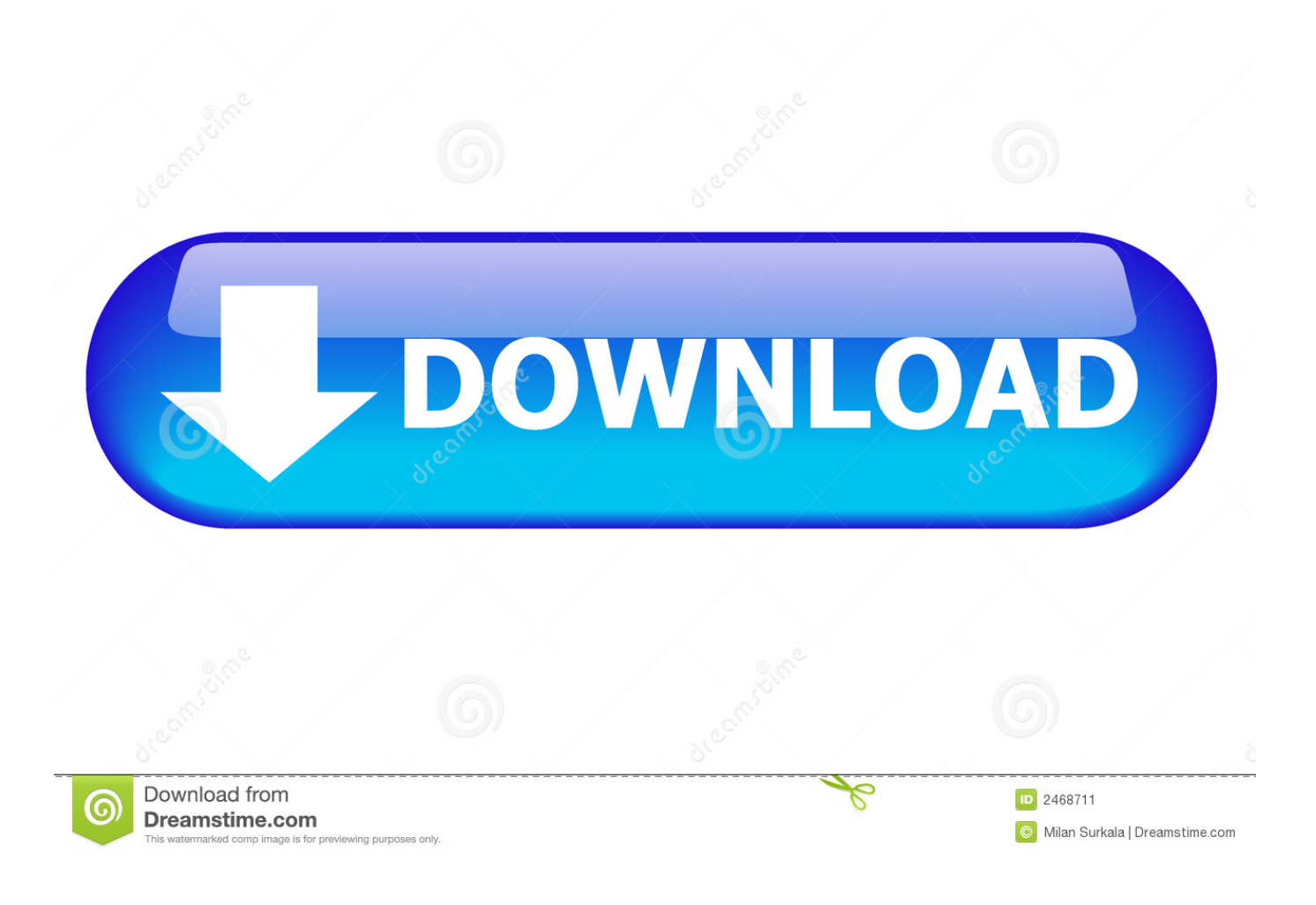

[Fusion Team 2010 Scaricare Codice Di Attivazione 64 Bits Italiano](http://shoxet.com/17fl6h)

[ERROR\\_GETTING\\_IMAGES-1](http://shoxet.com/17fl6h)

[Fusion Team 2010 Scaricare Codice Di Attivazione 64 Bits Italiano](http://shoxet.com/17fl6h)

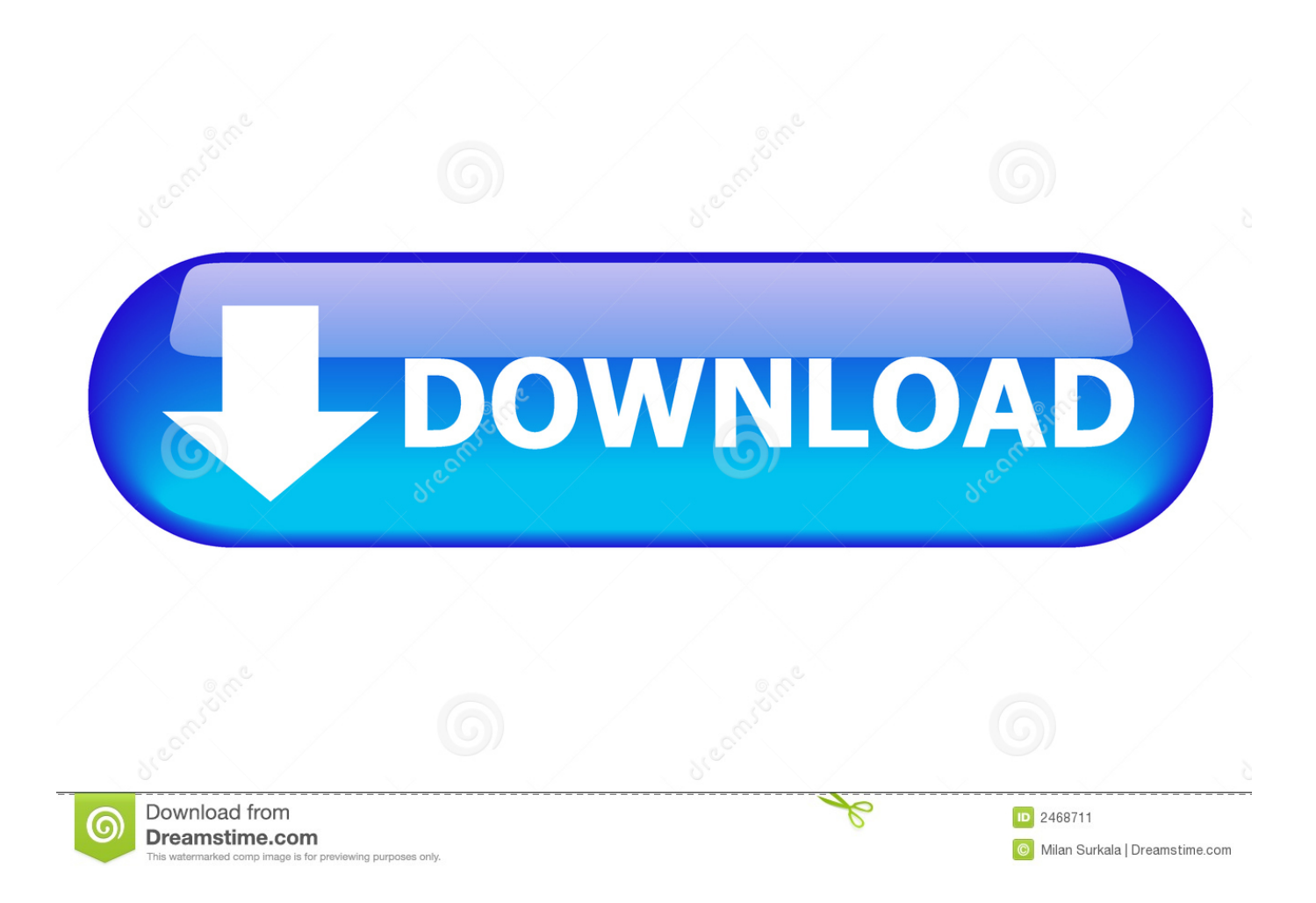

Se si è acquistato Office con un codice Product Key, occorre immettere questo codice in uno dei siti Web elencati di seguito in base alla versione di Office in uso.. Riteniamo che la formazione sia fondamentale per una carriera universitaria e professionale di successo. Ecco perché supportiamo con orgoglio studenti, .... Tuttavia, è possibile eseguire i sistemi operativi guest a 64 bit solo su ... anche i modelli Mac Pro "Six Core", "Eight Core" e "Twelve Core" del 2010.\* ... Per ricevere il codice di licenza gratuito di VMware Fusion 10 Pro, i clienti che ... È possibile scaricare il software VMware Fusion 10 dalla pagina di download di Fusion.. VMware Workstation Player può essere scaricato qui. ... di macchine virtuali con restrizioni create da VMware Fusion Pro o VMware Workstation. ... Workstation 15 Player richiede un sistema operativo a 64 bit sul PC host, ma nella macchina ... automaticamente i nuovi codici di licenza per VMware Workstation 15 Player .... Office 2010; Office per Mac 2011 ... Per scaricare e installare Office 2013 in un singolo PC, Office 2016 in un singolo PC e Office 2016 in un singolo ... Questo prodotto richiede un codice di attivazione valido per il download. ... Italiano (Italia).. Selezionare qui per altre informazioni sui codici Product Key, le licenze, il programma HUP e le ... In questo caso, verrà installata la versione a 32 bit di Office. 9bb750c82b